## 関数

C 言語では、関数を組み合わせてプログラムを構成する printf(), scanf() などは、処理系があらかじめ備えている標準ライブラリ関数 math.h で定義されている算術関数も標準ライブラリ関数の 1 つ データを与えて、それに基づき何か動作をおこなうものが関数。 *x* を与える –––→ <mark>f(x) –––→ f(x) を計算して返す</mark> 数学の関数 *y* = *f*(*x*) のイメージ *f*(*x*) はある意味ブラックボックス。内部でどのような計算をするかは具体的な処理内容に依 存。数学の場合は、引き数は実数、返却値も実数の場合がほとんど。 1 C のプログラムは必ず main 関数を持つ

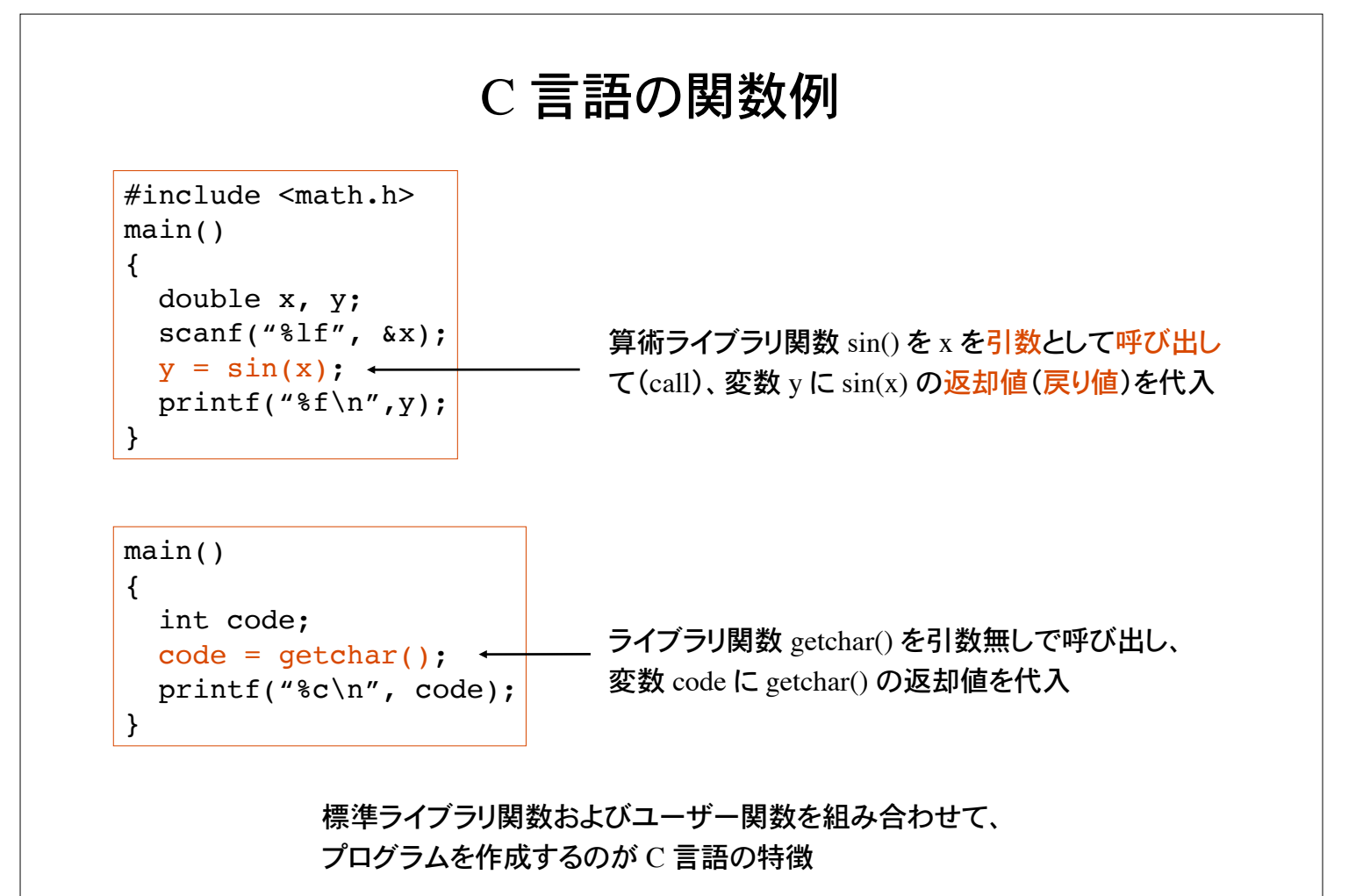

# 自分で関数を定義する

C 言語を含む多くの言語では、ユーザが自分の関数を定義してプログラム中で使用出来る (ユーザー関数)

長いプログラムは、個々の個別処理作業を行う部品の集合として捉えるとプログラムしや すい。必要に応じて、メインプログラムから呼び出す部品(部分)をサブルーチンという

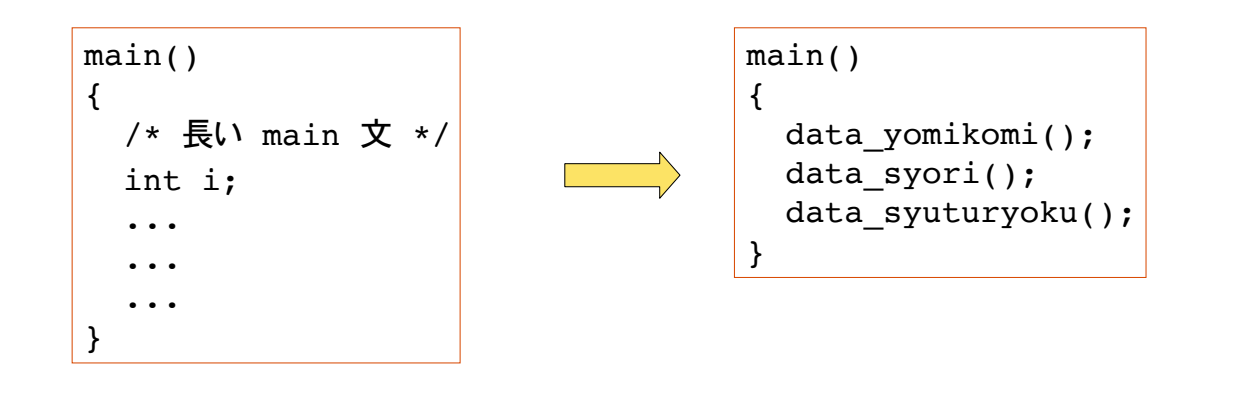

C 言語の関数(ユーザー関数を含む)はサブルーチンと似ているが返却値(戻り値)を持ち うる点が異なる。返却値を持たない関数も定義できる

具体例

商品の金額を入力し、消費税込みの支払い金額を計算するプログラム

```
main()
{
   int price, tax, payment;
   scanf("%d", &price);
  \text{tax} = \text{price*0.10};payment = price + tax; printf("%d\n", payment);
}
```
ユーザ関数を定義しないで、全て main文と して書いたプログラム。

商品金額を引数として受けとり、支払い金額を返却値として返すユーザ関数 shiharai を定 義してみる。

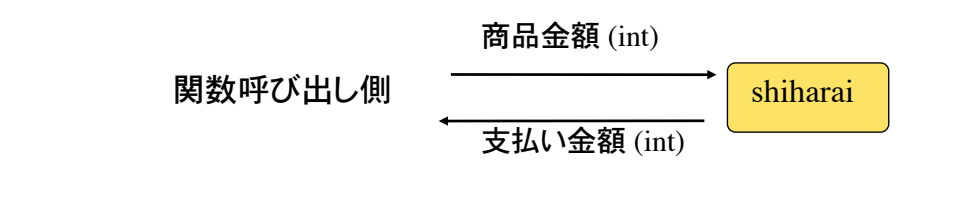

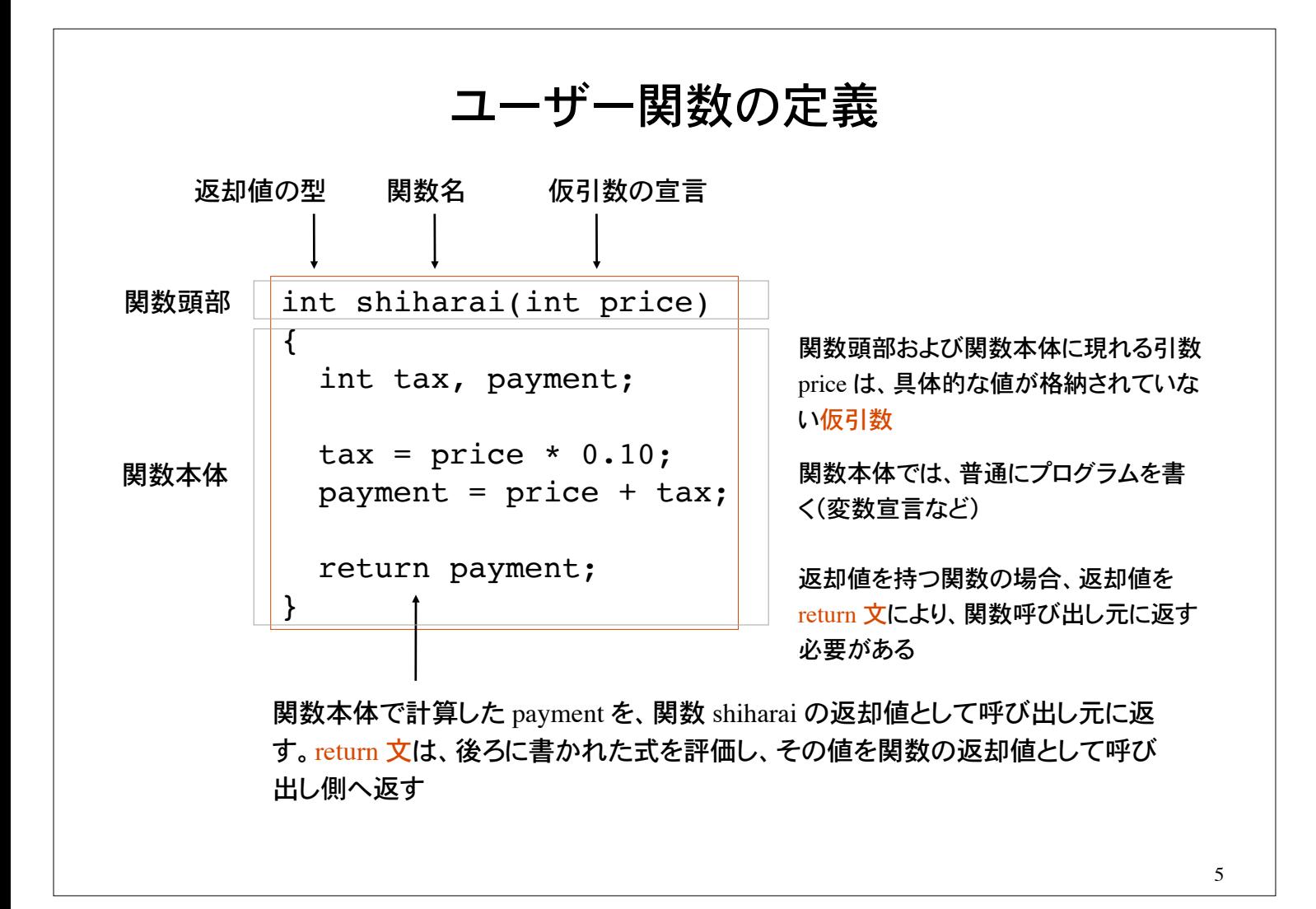

1) 返却値をもつ関数は、返却値の型を明示しなければならない

2) 関数名は自由に付けてよい(C 言語のキーワードを除く)

3) 関数の呼び出し側から関数へデータを受け渡すには引数を用いる 呼び出し側で指定する引数を実引数、関数側で指定する引数を仮引数と呼ぶ

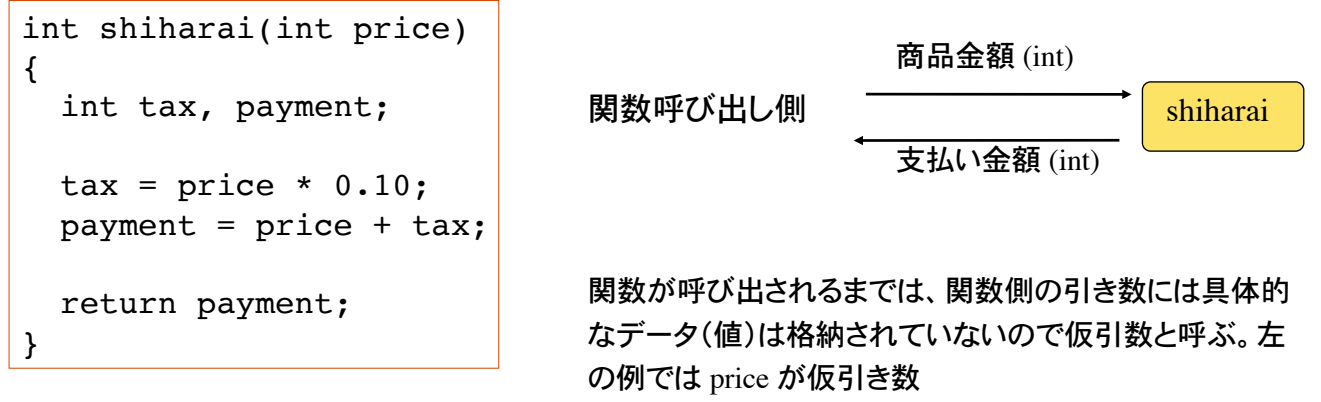

ユーザ関数で宣言された変数は、ユーザ関数の内部でのみ有効(局所変数)

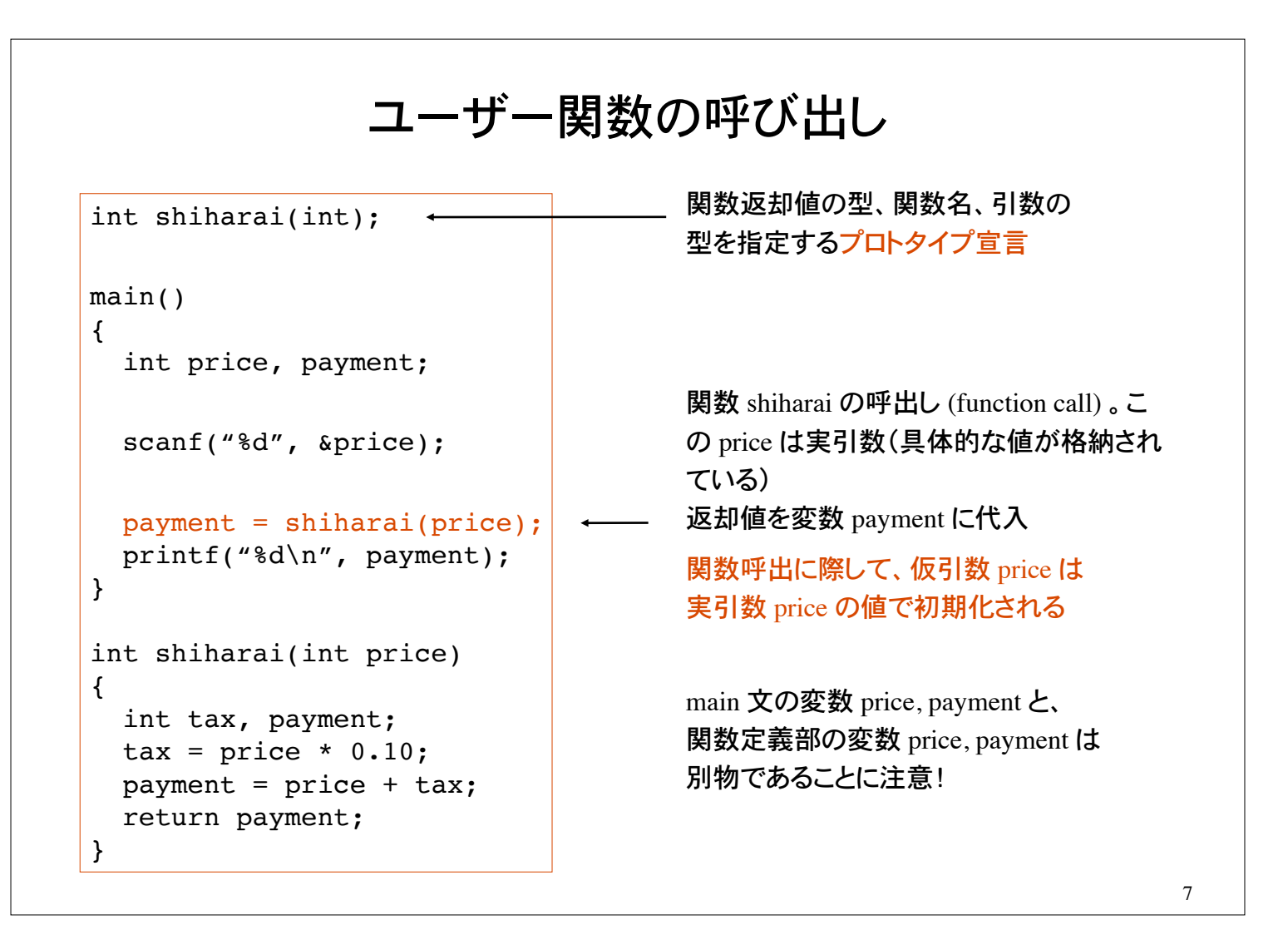

# 関数のプロトタイプ宣言

ユーザが自前の関数を定義するとき、一般に<mark>関数プロトタイプ</mark>の宣言が必要

関数の名前、関数が返却するデータの型、および引き数の型と個数、を関数プロトタイプ と呼ぶ。(プロトタイプ prototype=原型、模範、手本の意)

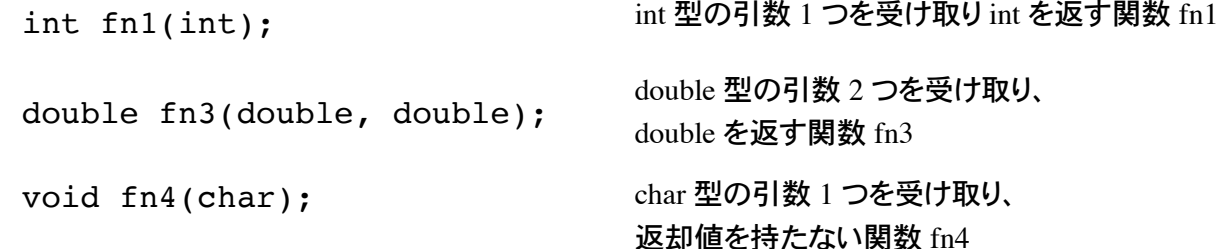

関数プロトタイプ宣言によって、処理系(コンパイラ)は、関数が正しく呼び出されているかの チェックを行う

関数プロトタイプ宣言をしないと、定義した関数の返却値の型は 暗黙のうちに int と解釈される。(思わぬ結果を招く場合があるので注意)

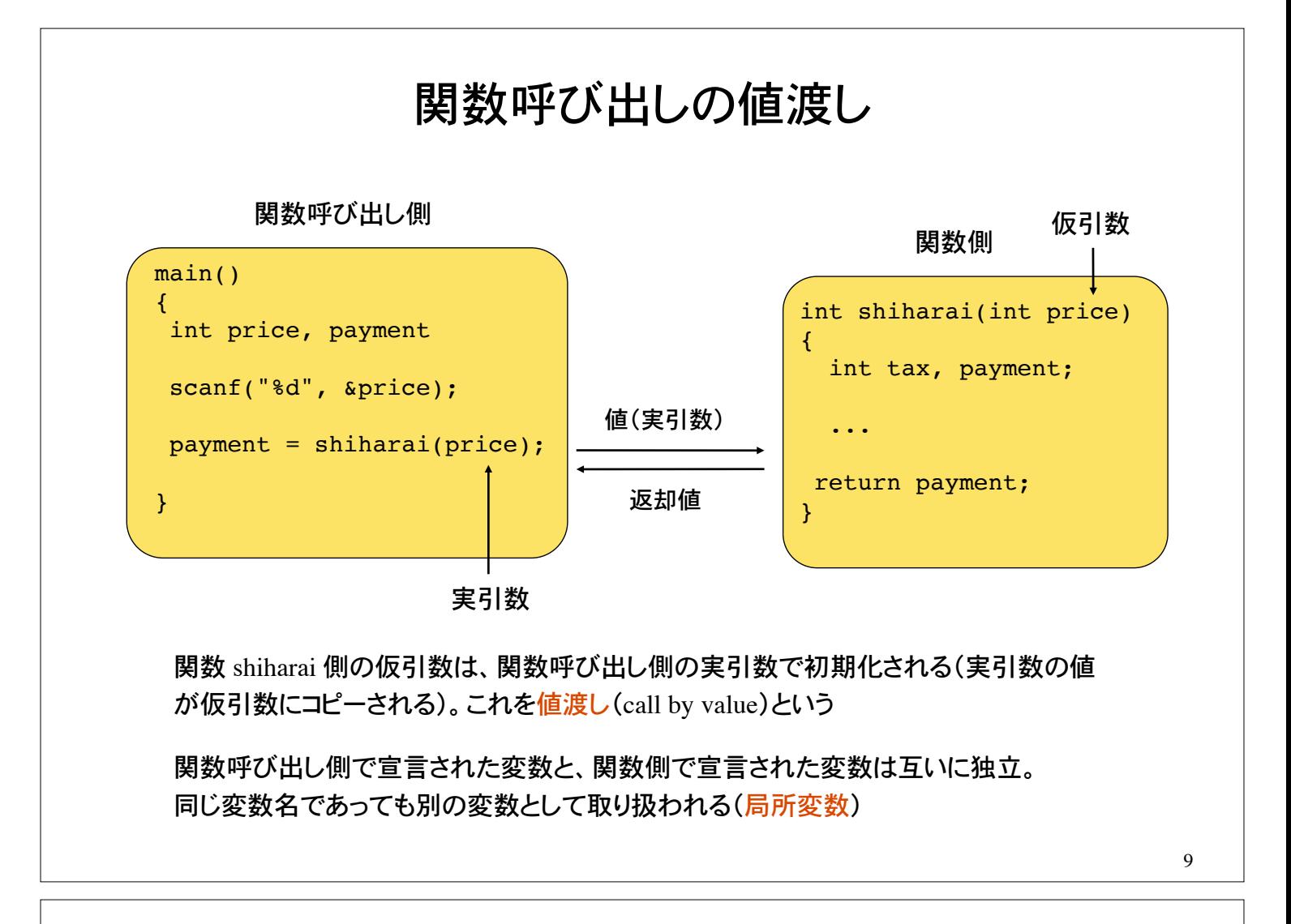

局所変数

関数定義部(関数頭部と関数本体)で宣言された変数は、関数(もしくはブロック)の中 でのみ有効。これを局所変数(ローカル変数)と呼ぶ

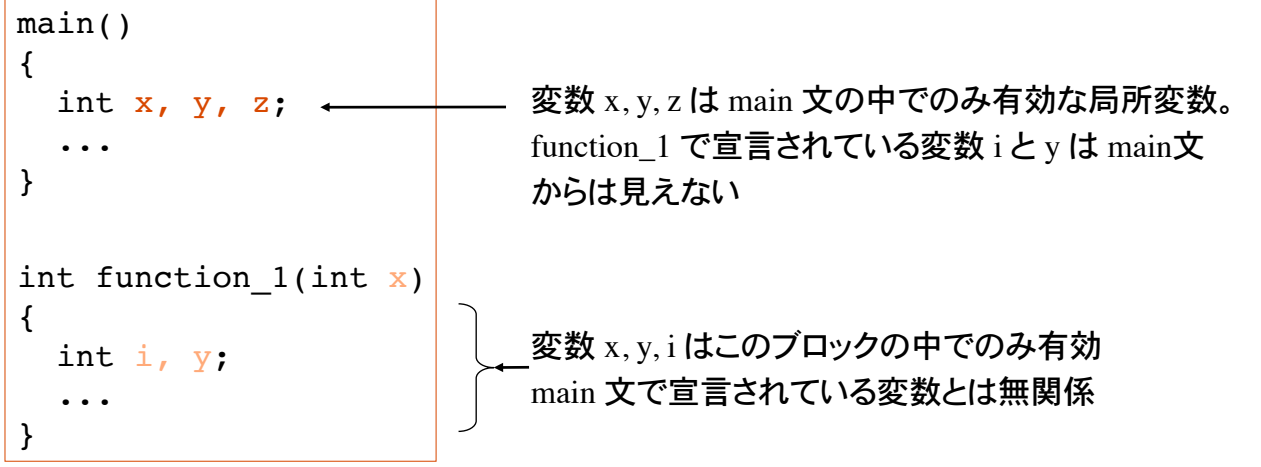

変数が有効な範囲をスコープ (scope) という。局所変数のスコープは、それが宣言された関数 本体に限られる。これをブロックスコープという

局所変数を用いることにより、外部(他の関数など)から影響を受けない 変数の使用が可能になる。(変数の隠ぺい)

# 局所変数のメモリ上の配置

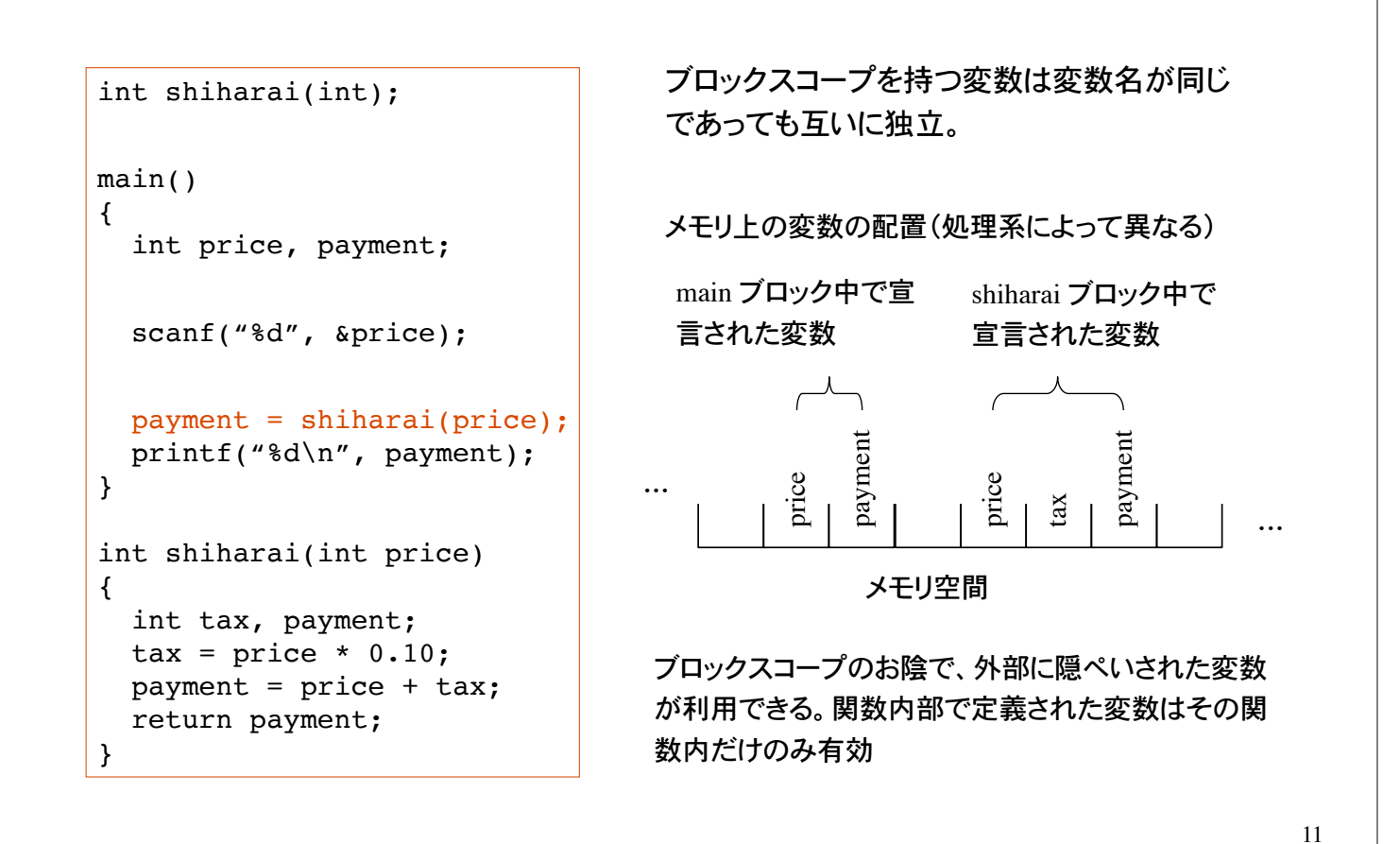

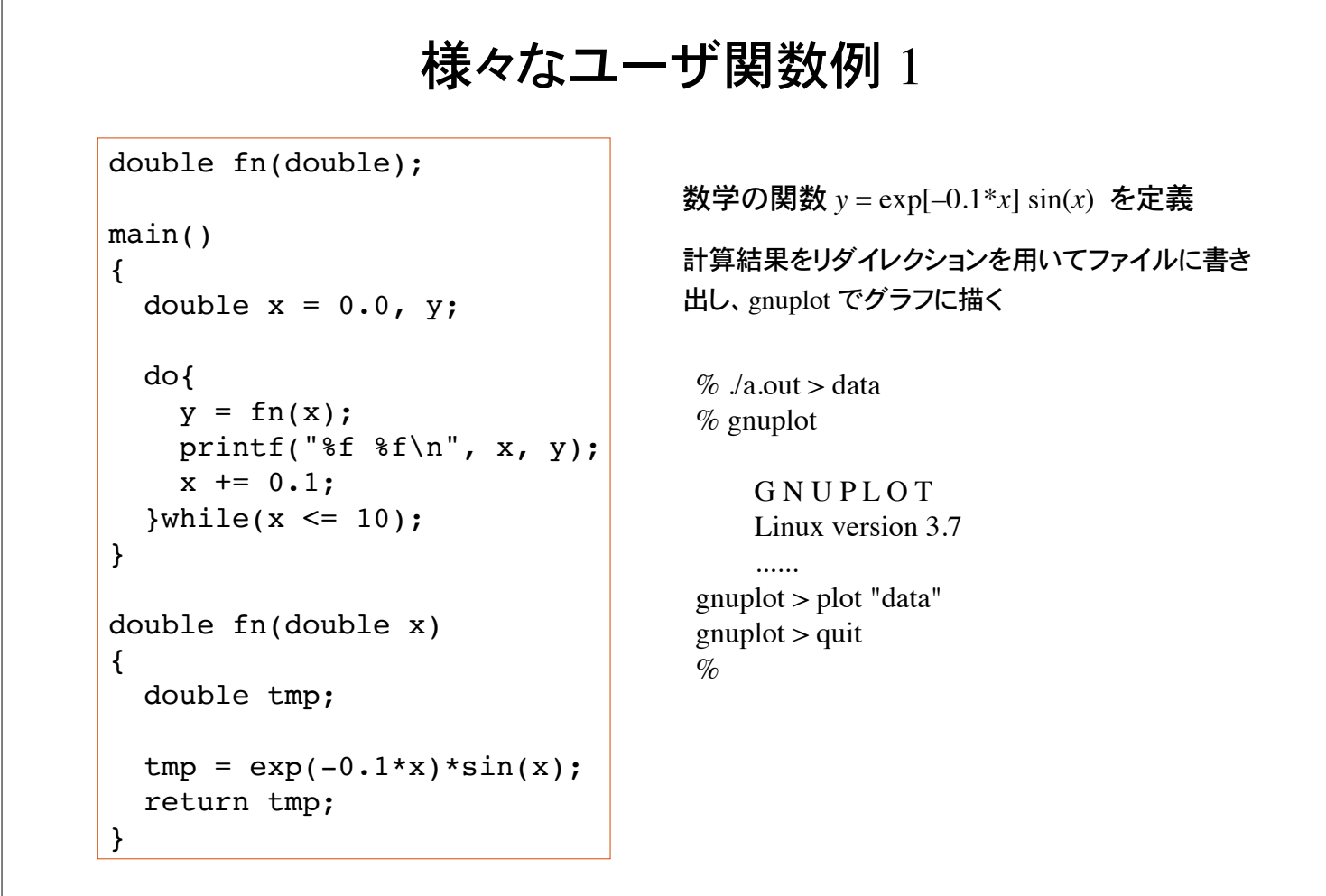

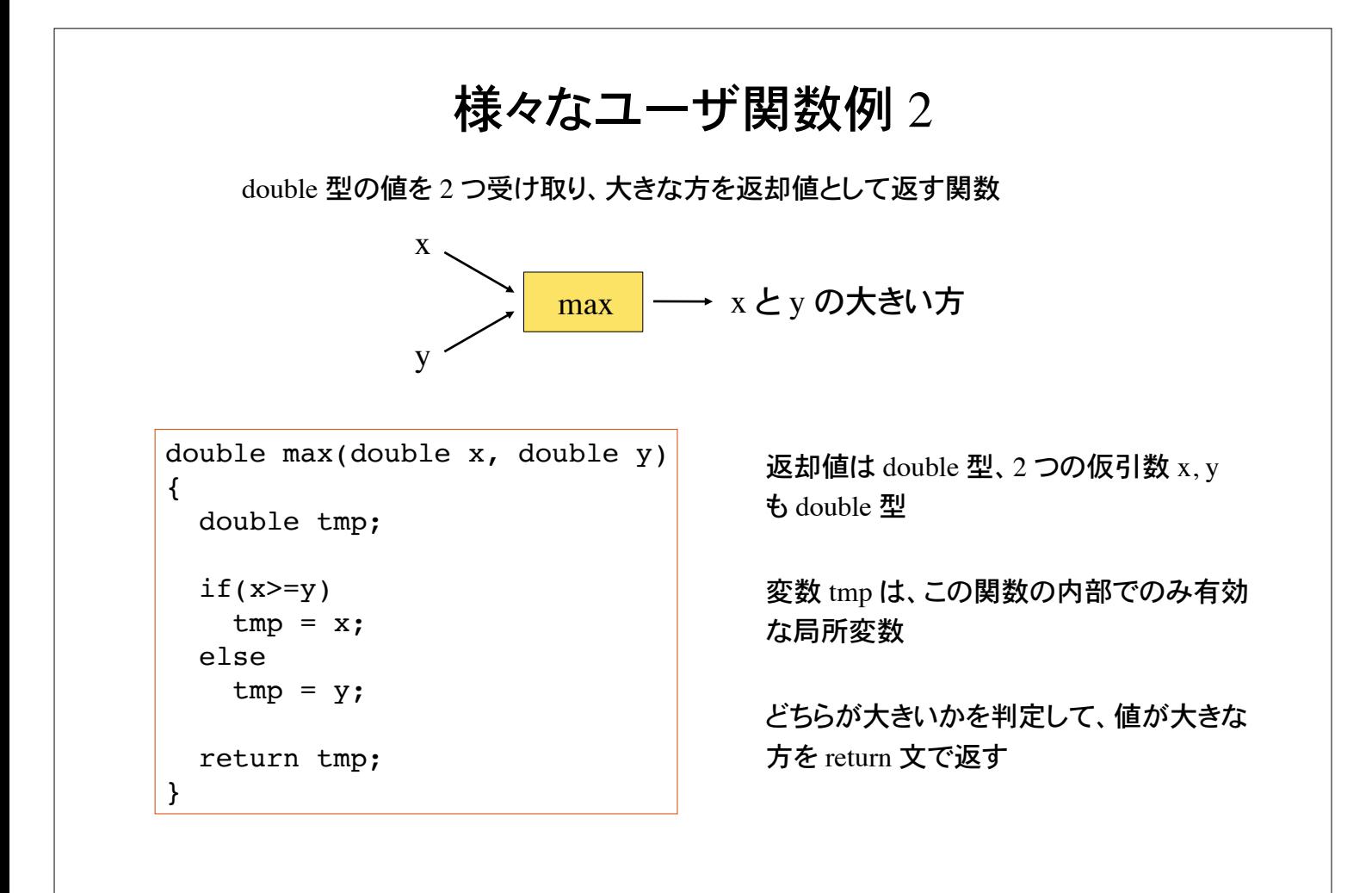

```
様々なユーザ関数例 2 関数呼出
double max(double, double);main()
{
  double x, y, z;
  scanf("%lf %lf", &x, &y);
 z = max(x, y);printf("f(\sqrt{2}f\ln", z);
}
double max(double x, double y)
{
  double tmp;
 if(x>=y)tmp = x; else
   tmp = y; return tmp;
}
                            関数 max のプロトタイプ宣言。
                               引数の型をコンマで区切って宣言
                               関数 max の呼び出し
                               実引数 x, y の値は、関数 max の仮引数 x, 
                               y にコピーされる。関数 max へ処理が移り、
                               返却値を変数 z に代入
```
### 様々な関数

値を返却しない(返却値がない)関数を void 関数と呼ぶ

```
void graph(int n)
{
   int i;
  for(i=0; i<n; i++)
     printf("*");
 printf("\n\ranglen");
}
```
返却値の型として void を指定

引数として受け取った整数値分の \* を出力して改行

#### 引数を持たない関数も定義できる

```
void hello(void)
{
  printf("Hello!\n");
  printf("How are you?\n");
}
```
仮引数の宣言として void を指定

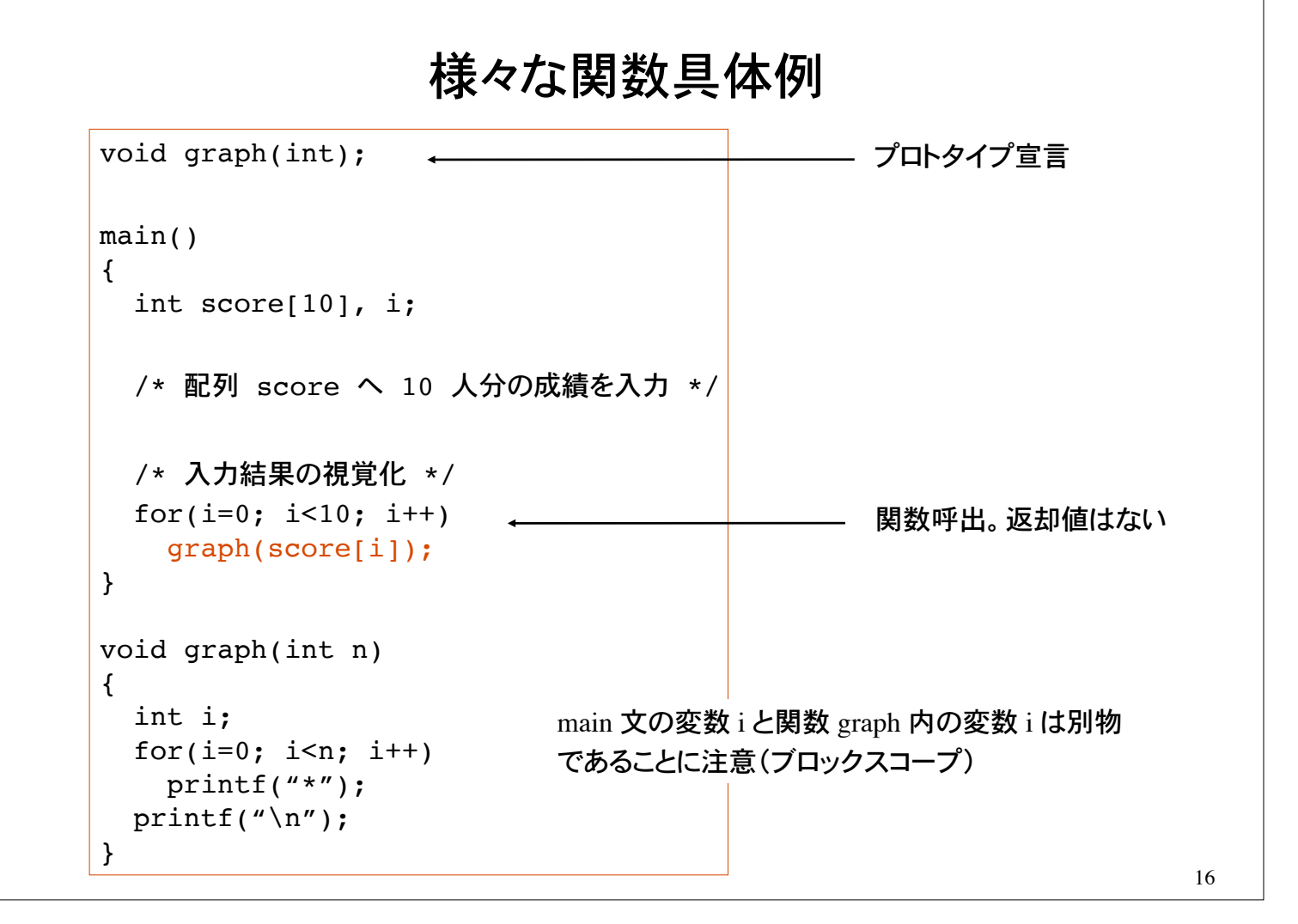

### 問題 1

正の実数を受け取り、小数点以下のみを取り出す関数を定義して、以下の動作をす るプログラムを作れ

ヒント:int 型の変数に double 型の値を代入すると小数点以下が 切り捨てられることを用いよ

 $\%$  ./a.out 正の実数を入力: 5.1234 少数部分は 0.1234 です。  $\%$ 

main 文はすでに完成している。関数 my\_function を完成させよ

```
double my function(double);
main()
{
   double input, output;
   printf("正の実数を入力:);
   scanf("%lf", &input);
  output = my function(input); printf("少数部分は %f です\n", output);
}
```
問題 2 成績(100点満点の整数値)を受け取り、優、良、可、不可、を出力する 関数を定義して、以下の動作をするプログラムを作れ  $\%$  ./a.out 成績を入力:90 貴方の成績は優です。  $\mathcal{O}_D$  $100~80$  : 優  $79 \sim 70$ :良  $69 \sim 60 : \overline{$ math> \Pi}  $59 \sim 0$ : 不可 void hantei(int); main() { int score; scanf("%d", &score); hantei(score); } main 文の骨格はすでに完成している。 関数 hantei を定義せよ

関数 hantei は成績を引数として受け取り、上記の判定にし たがって、優・良・可・不可を表示する(返却値無し)

### 問題 3

正の整数を受け取り、それが素数であれば 1 (int) を、素数でなければ 0 (int) を返却値と して返す関数 prime を完成させよ

```
% ./a.out
正の整数を入力:13
13 は素数です
\%
```
main 文の骨格部分はすでにでき上がっている

```
int prime(int);
main()
{
   int i;
   scanf("%d", &i);
  if( prime(i) == 1 )
     printf("%d は素数です\n", i);
   else
    printf("%d は素数ではない\n", i);
}
```
関数 prime は整数値の引数を受け取る 返却値は int 0 もしくは int 1 である

### 問題 4

文字を引き数として受け取り、大文字に変換して返却する関数 ToUpperCase を定義して、文 字入力を大文字に変換して表示するプログラム

 $%$  ./a.out

all alphabets in lowercase should be converted to uppercase ALL ALPHABETS IN LOWERCASE SHOLD BE CONVERTED TO UPPERCASE  $\%$ 

関数 ToUpperCase は、アルファベットの文字コードを受け取ると、これを大文字に変換し て返却。アルファベット以外の文字コードはそのまま返却する

main 文の骨格部分はすでにでき上がっている

```
int ToUpperCase(int);
main()
{
   int code, code2;
  while( (code=getchar() ) != EOF ){} code2 = ToUpperCase(code);
     putchar(code2);
   }
}
```
### 問題 5

gnuplot 等の視覚化ツールを用いて次の関数をグラフに描け

 $z = f(x, y) = \sin(x^2 + y^2)/(1 + x^2 + y^2)$  –4 ≤ *x* ≤ 4, –4 ≤ *y* ≤ 4

2 次元平面上の点 (*x*, *y*) の高さが *z* = *f*(*x*, *y*) で与えられる 3 次元空間内の曲面。 2 つの引き数をもつ関数を自分で定義して次の形式で出力する

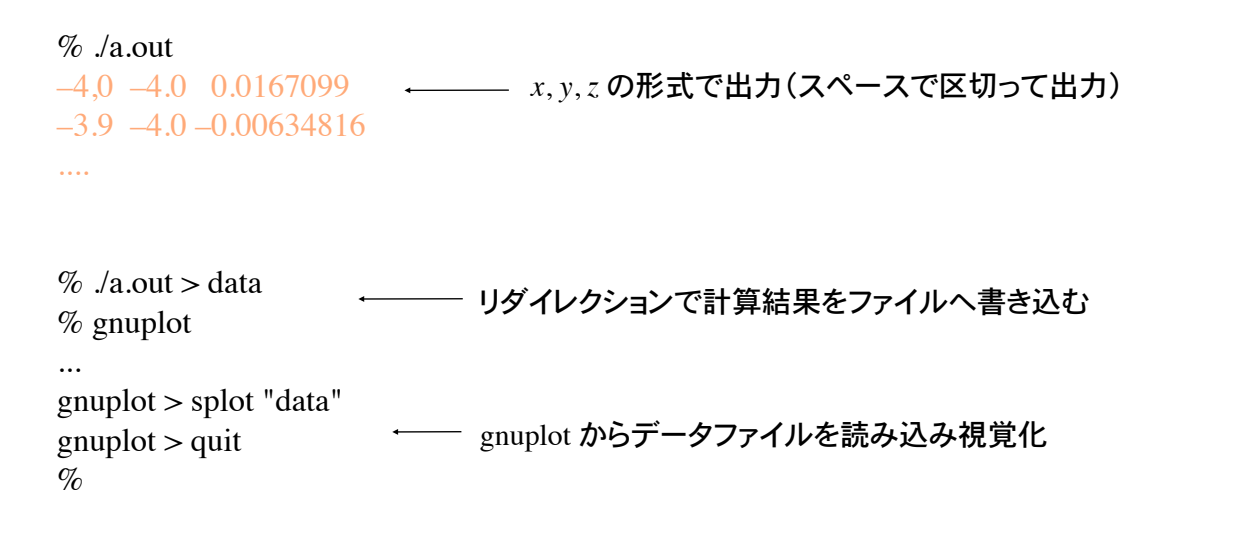

問題 6 局所変数のアドレスを表示することにより、変数のブロックスコープを確認せよ int shiharai(int); main() { int price, payment; scanf("%d", &price);  $payment = shiharai(price);$  printf("%d\n", payment); } int shiharai(int price) { int tax, payment;  $\text{tax} = \text{price} * 0.10;$  payment = price + tax; return payment; } 左のプログラムで使用される全ての局所変数のアド レスを表示せよ アドレスを表示する際の変換指定は %x printf("Address of price in main() is  $\%x\ln$ ", &price); プログラム中にアドレスを表示する printf を追加